**AutoCAD Crack Download [Latest-2022]**

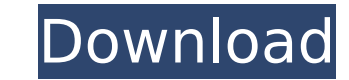

**AutoCAD Crack+ Download**

Licensing Requirements A perpetual license to AutoCAD is available for the basic version. Additional features are available as optional upgrades. Additional features available as optional upgrades include access to the con polyline editing, polyline and arc tool editing, the ability to rotate the canvas, and the ability to create a file format that can be read by a mechanical drawing program such as Catia or Parametric. An OEM/ODM license is AutoCAD allows you to do the following: Draw 2D and 3D geometries Create technical drawings of 2D objects (e.g., electrical wiring, pipes) Create 3D models for 3D drawings and animations (2.5D) Present your models for revi results from running calculations Perform various non-mechanical functions such as layout, text, and tag creation Communicate with others through dynamic graphically-based message-lists Plan, develop, and review on-line Do capabilities. Perform a 3D walkthrough of a design to check its fit and flow, including features such as room shape, view, light, and material layout. Advanced Features include the following: Create and edit polylines, arc Apply styles Draw dimension text Evaluate equations Use blocks Use a drawing component to work with a reference drawing Use direct object modeling Perform other functions, such as extrude, rotate, scale, and track (draw li native file type (.dwg) Create a graphic to be used in another drawing Add comments and tags to views Present views, viewsheds, and rooms Evaluate drawings and features to identify problems Add parameters to specific views

## **AutoCAD License Key**

Every year, a main change of the CAD standards is announced. For example, this was Autodesk's move to ISO. For Autodesk 360 only one release is going to be released yearly. Integration with other software Cracked AutoCAD W users. For AutoCAD in the Windows operating system, nearly all third party software has a version that is able to connect with AutoCAD. Among the most popular of these third-party products are NetOffice, Microsoft Visio, D Spiro. AutoCAD was a Microsoft Office system requirement from Office 2000 on, which included the Visio, CorelDRAW and ArcaSuite applications. The usability of these products for the standard user has, however, been under d standard user interface of Microsoft Office, but without including all necessary features. These gaps in features of the user interface led to the development of a product named AutoCADApp, which in part was based on the N resemblance to the standard user interface of the AutoCAD application. Additionally, there is a number of web browsers (or Web browsers) that support third-party plugins for AutoCAD, which allow the user to create a Web-ba Silverlight and the Microsoft Web Browser. These plugins can be automatically created for AutoCAD as they are supported on every new release of AutoCAD (since AutoCAD for the Web AutoCAD for the Web is a web browser plugin AutoCAD application. Unlike with the third-party products, the plugin is not based on the standard user interface of the AutoCAD application but is instead a customized version of the web browser interface, which includes browsers. In the early days, the web browser plugin was named as "CAD Browser". Later it was re-branded with the name of "AutoCAD for the Web". AutoCAD for the Web is also available on the Xfire platform for Xbox 360 ca3bf

## **AutoCAD Crack + Free Download**

After activation, go to the log-in prompt in Autocad and use the keygen that is on the site. It is this site: It has registration/unregistered for AutoCAD 2020 keygen. After installation complete, use the keygen. It will g in the path. A: It seems that Microsoft Autocad is not updating itself to the new versions. What I did is that I installed AutoCAD 2017 and changed the activation from 40-bit to 64-bit. I bought two AutoCAD 2017 licences f previous AutoCAD 2012 - 2017 license, you may re-register the software through the Autodesk web site. Once you do so, you will receive a new license with the new activation code. Q: Multiple Iterators in Python I have a li it immutable (by assigning it to a variable in my main program and then using that variable in all other functions). The size of the lists may vary so all\_tasks[0] will have a different length to all\_tasks[1] and so on. I the task. tasklDs are of the form 1,2,3..., and all tasks is of the form...[1],[2],[2],[3],[3],[3],[3]],[3]... My question is, how can I iterate over all tasks and process the list until a tasklD is encountered in task lis my head around how to do it. The only way I can think of is using a loop like this: for all in all tasks: if all in task list: break A: Use itertools.isl

## **What's New In?**

Draw virtually anything, and choose from a variety of input devices. Use pen and paper or your finger to quickly capture and insert a prototype. Use blocks, gradients, curves, and text to add custom, personalized design. A reviews to drawings. Use vector illustrations to animate your design. Use large-format ink, marker, and grease pencils in your drawings directly to your tablet. New 2D and 3D graphics and visual effects. New drawing tools. February 9-12 in Las Vegas. Visit us at booth 753 to experience what's new in AutoCAD 2023. What's New in AutoCAD® 2020 Markup Import and Markup Assist: Rapidly send and incorporate feedback into your designs. Import feedb automatically, without additional drawing steps. (video: 1:15 min.) Draw virtually anything, and choose from a variety of input devices. Use pen and paper or your finger to quickly capture and insert a prototype. Use block and smart objects to your drawings. Add real-time annotations and reviews to drawings. Export drawings directly to your tablet. New 2D and 3D graphics and visual effects. New workflows. AutoCAD's annual User Conference run new in AutoCAD 2020. Markup Import and Markup Assist Rapidly send and incorporate feedback into your designs. Import feedback from printed paper or PDFs and add changes to your drawings automatically, without additional dr a variety of input devices. Use pen and paper or your finger to quickly capture and insert a prototype. Use blocks, gradients, curves, and text to add custom, personalized design. Add 3D models and smart objects to your dr

## **System Requirements For AutoCAD:**

High-end gaming PC Supported OS: Windows 8.1 Mac OS X El Capitan Standalone app: macOS 10.12 Android 4.3 and above Playing Skill Games on Mobile - Welcome to Video Games Skill Game - Getting the Best PC Video Games Skill G world of gaming. If you are a gamer and love to play video games, then this skill game is for you. To play this

<https://4c14.com/autocad-2021-24-0-crack-2022/> <https://orbeeari.com/autocad-crack-updated-2022-4/> <https://studiblog.net/wp-content/uploads/2022/07/AutoCAD-31.pdf> <https://usalocalads.com/advert/autocad-crack-download-latest-2022/> <https://fitadina.com/2022/07/23/autocad-2022-24-1-crack-free-x64-latest-2022/> <https://bloomhomeeg.com/wp-content/uploads/2022/07/wambfid.pdf> <https://discovery.info/autocad-20-1-crack-with-product-key-mac-win/> <http://www.ecomsrl.it/wp-content/uploads/2022/07/manvjen.pdf> <https://togetherwearegrand.com/autocad-crack-with-product-key-for-pc-2/> <https://spaziofeste.it/wp-content/uploads/throberk.pdf> <http://extremesound.ru/?p=103176> <https://smartsizebuildings.com/advert/autocad-2022/> [https://betrayalstories.com/wp-content/uploads/2022/07/AutoCAD\\_\\_Free\\_Registration\\_Code\\_Free\\_3264bit.pdf](https://betrayalstories.com/wp-content/uploads/2022/07/AutoCAD__Free_Registration_Code_Free_3264bit.pdf) <https://shobaddak.com/wp-content/uploads/2022/07/AutoCAD-18.pdf> <http://stashglobalent.com/?p=39663> <https://buzau.org/wp-content/uploads/AutoCAD-88.pdf> <https://sttropezrestaurant.com/autocad-crack-full-product-key-free-for-windows-updated-2022/> <https://solaceforwomen.com/autocad-download-for-windows-latest-2022/> <https://timelessflair.com/wp-content/uploads/2022/07/sanmanv.pdf> http://www.be-art.pl/wp-content/uploads/2022/07/autocad\_crack\_for\_windows.pdf